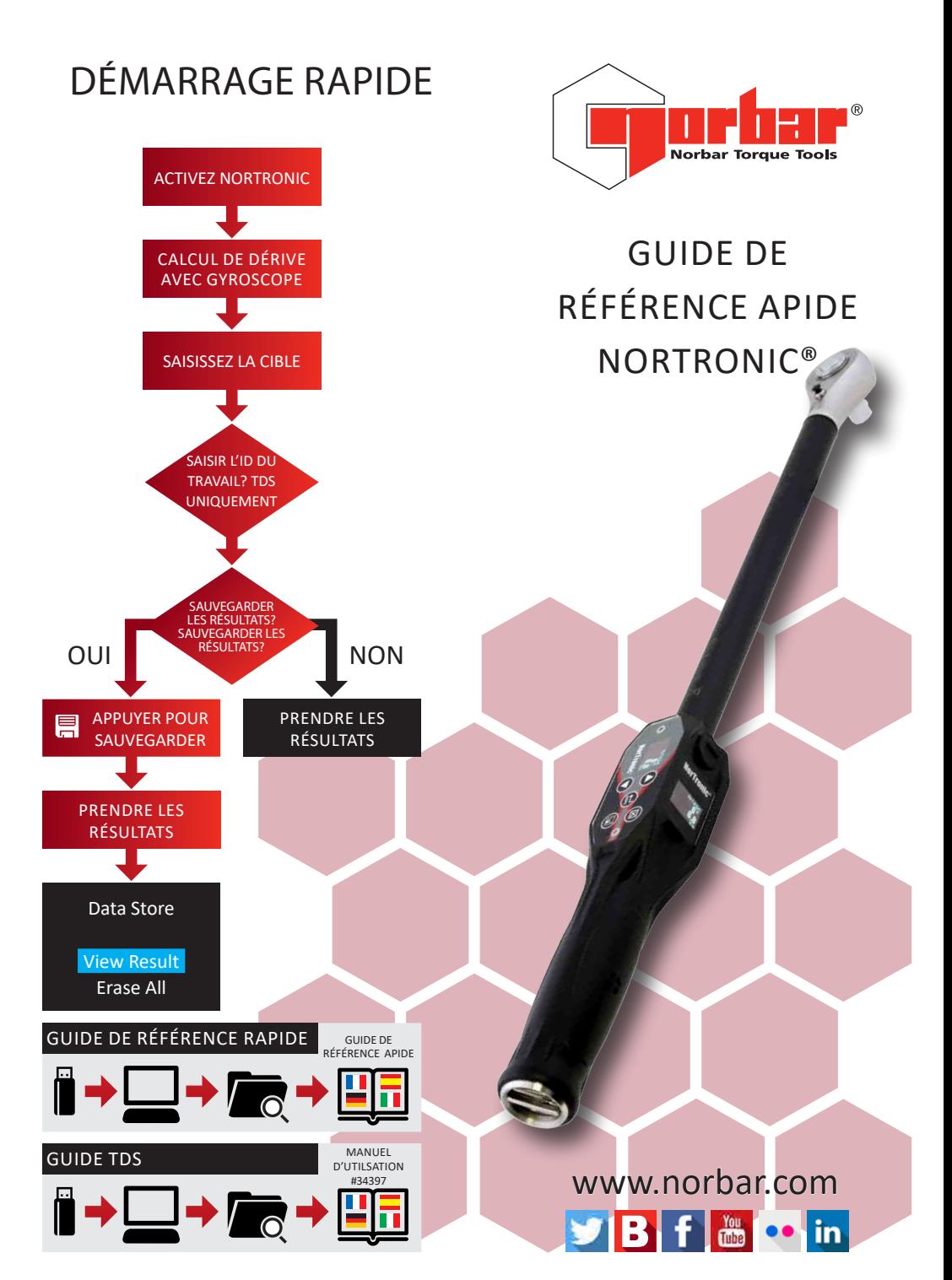

## GUIDE DE RÉFÉRENCE RAPIDE NORTRONIC®

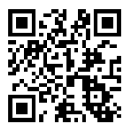

www.norbar.com/HowtoUseANorTronic

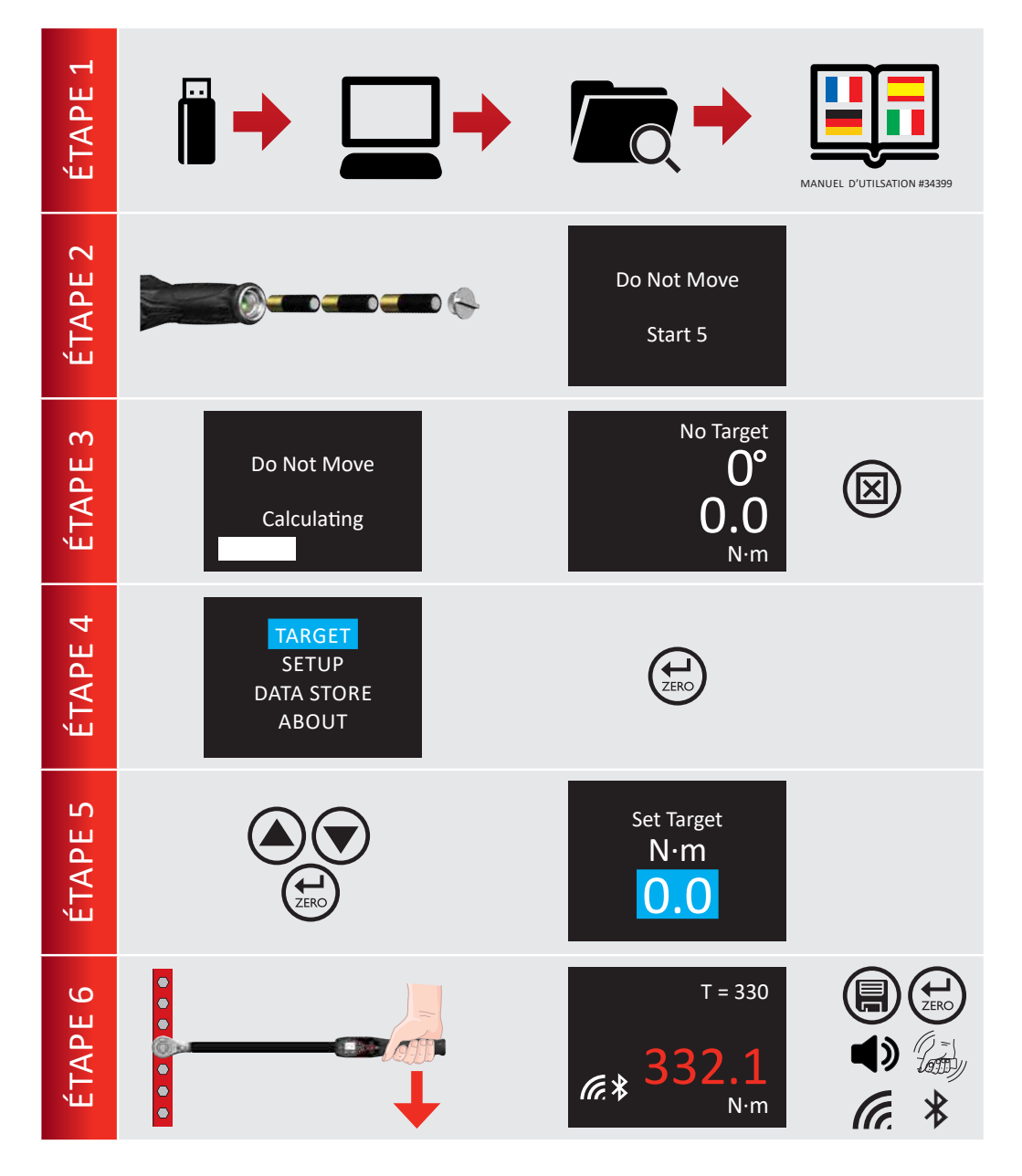